## [April-2016-New-[Case Study:Latest Microsoft 70-469 Exam Pr](http://www.juniperdumps.com/?p=2696)eparation 292q Free from the Braindump2go Study Website

 2016 April New - Microsoft 70-469 Exam Questions and Answers / 70-469 Case Studies Updated in Braindump2go.com Today!Following is a new Updated 70-469 Case Study 1: Case Study 1 - Scenario 1 (Question 1 - Question 10)Application InformationYour company receives invoices in XML format from customers. Currently, the invoices are stored as files and processed by a desktop application. The application has several performance and security issues. The application is being migrated to a SQL Server-based solution. A schema named InvoiceSchema has been created for the invoices xml.The data in the invoices is sometimes incomplete. The incomplete data must be stored and processed as-is. Users cannot filter the data provided through views. You are designing a SQL Server database named DB1 that will be used to receive, process, and securely store the invoice data. A third-party Microsoft .NET Framework component will be purchased to perform tax calculations. The third-party tax component will be provided as a DLL file named Treytax.dll and a source code file named Amortize.cs. The component will expose a class named TreyResearch and a method named Amortize().The files are located in c:temp.The following graphic shows the planned

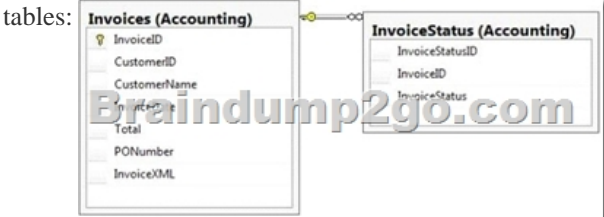

You have a sequence named Accounting.InvoiceID\_Seq.You plan to create two certificates named CERT1 and CERT2. You will create CERT1 in master. You will create CERT2 in DB1.You have a legacy application that requires the ability to generate dynamic T-SQL statements against DB1. A sample of the queries generated by the legacy application appears in Legacy.sql.Application RequirementsThe planned database has the following requirements:- All stored procedures must be signed.- The original XML invoices must be stored in the database. - An XML schema must be used to validate the invoice data.- Dynamic T-SQL statements must be converted to stored procedures. - Access to the .NET Framework tax components must be available to T-SQL objects.- Columns must be defined by using data types that minimize the amount of space used by each table.- Invoices stored in the InvoiceStatus table must refer to an invoice by the same identifier used by the Invoice table.- To protect against the theft of backup disks, invoice data must be protected by using the highest level of encryption.- The solution must provide a table-valued function that provides users with the ability to filter invoices by customer.- Indexes must be optimized periodically based on their fragmentation by using the minimum amount of administrative effort.Usp\_InsertInvoices.sql

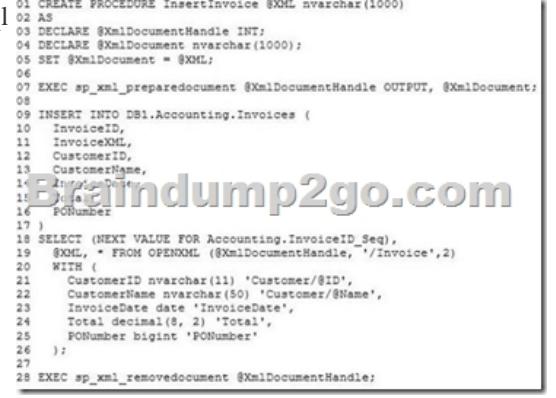

Invoices.xmlAll customer IDs are 11 digits. The first three digits of a customer ID represent the customer's country. The remaining eight digits are the customer's account number. The following is a sample of a customer invoice in XML format: 01 <?\*\*\*L version="1.0"?>

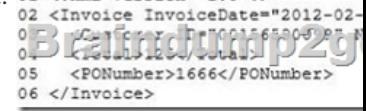

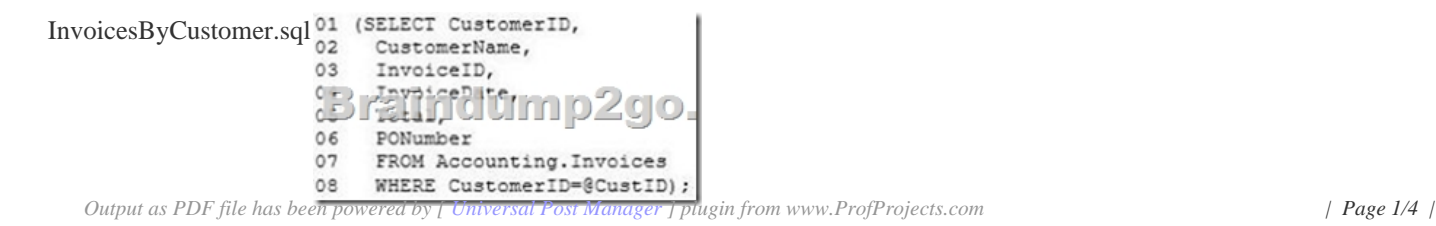

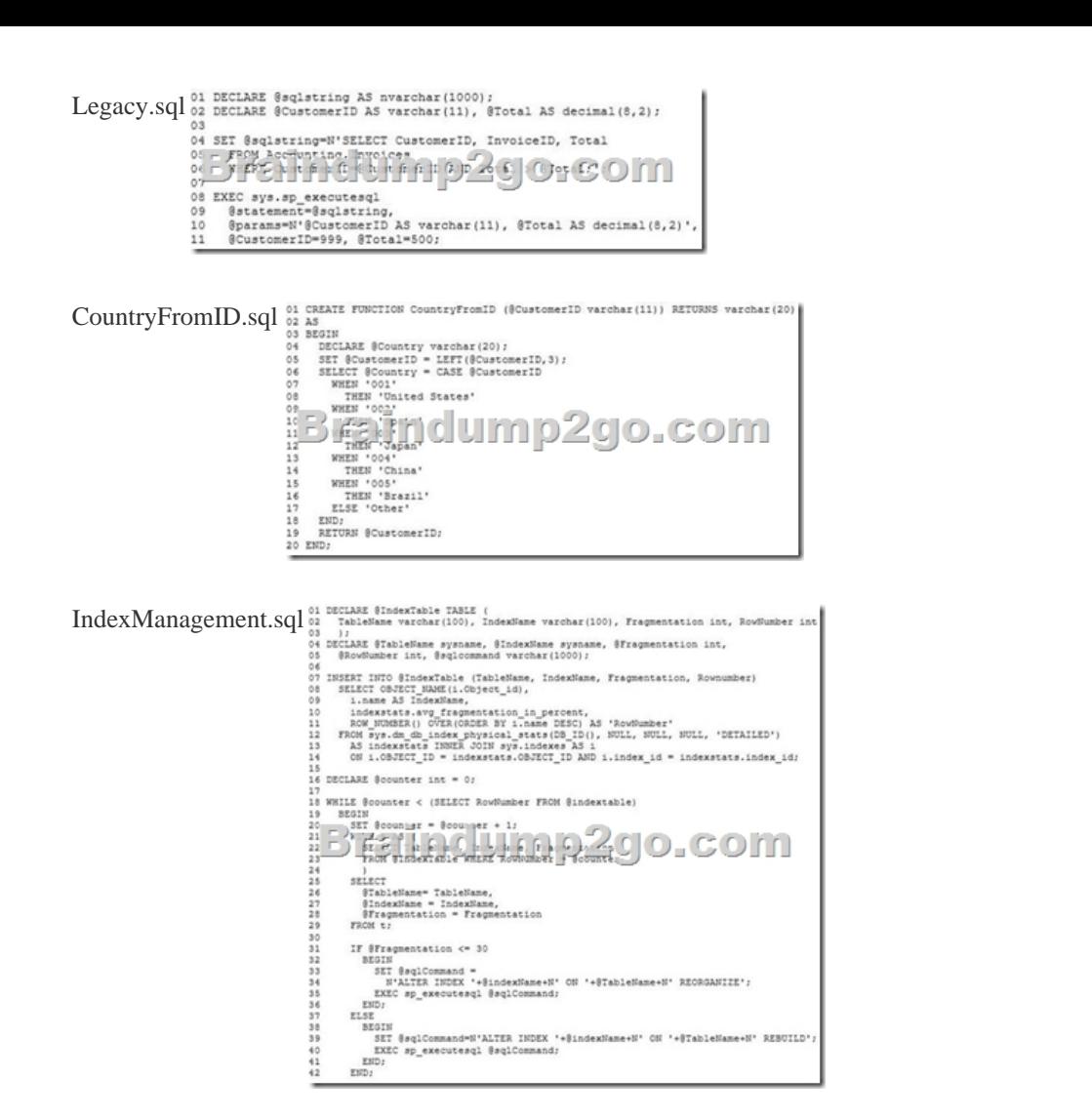

 QUESTION 1You are testing disaster recovery procedures.You attempt to restore DB1 to a different server and you receive the following error message: "Msg 33111.Level 16, State 3, Line 1Cannot find server certificate with thumbprint ,0xA694FBEA88C9354E5E2567C30A2A69E8FB4C44A9Msg 3013, Level 16, State 1, Line 1RESTORE DATABASE is terminating abnormally."You need to ensure that you can restore DB1 to a different server.Which code segment should you execute?

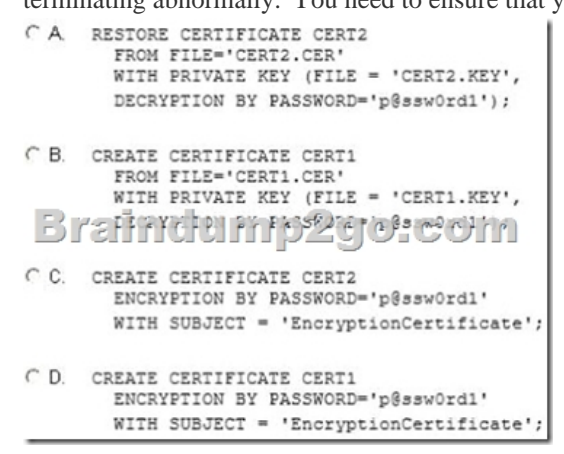

 A. Option AB. Option BC. Option CD. Option D Answer: B QUESTION 2You need to create the InvoiceStatus table in DB1.How should you define the InvoiceID column in the CREATE TABLE statement? CA InvoiceID bigint (NEXT VALUE FOR ACCOUNTLIN TRIVOLE ADD NOT NULL

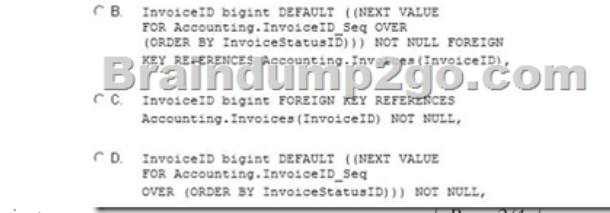

 A. Option AB. Option B[C. Option CD. Option D Answer: C QUESTION 3You need to modi](http://www.juniperdumps.com/?p=2696)fy InsertInvoice to comply with the application requirements. Which code segment should you execute? CA OPEN CERT1;

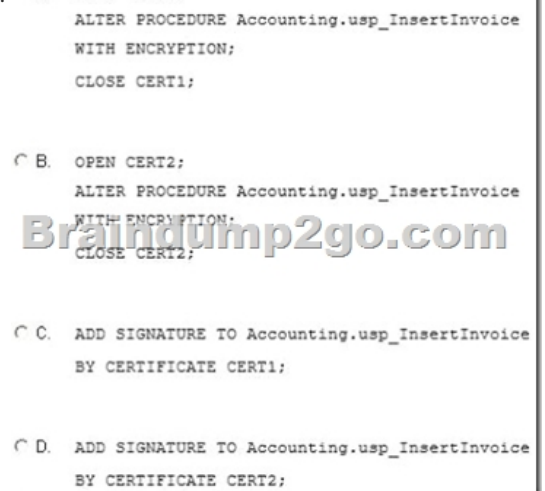

 A. Option AB. Option BC. Option CD. Option D Answer: D QUESTION 4Which data type should you use for CustomerID? A. varchar(11)B. bigintC. nvarchar(11)D. char(11) Answer: DExplanation:Invoices.xmlAll customer IDs are 11 digits. The first three digits of a customer ID represent the customer's country. The remaining eight digits are the customer's account number. int: -231 (-2,147,483,648) to 231-1 (2,147,483,647) (just 10 digits max) bigint: -263 (-9,223,372,036,854,775,808) to 263-1 (9,223,372,036,854,775,807) http://msdn.microsoft.com/en-us/library/ms176089.aspx http://msdn.microsoft.com/en-us/library/ms187745.aspx QUESTION 5You attempt to process an invoice by using usp InsertInvoice.sql and you receive the following error message: "Msg 515, Level 16, State 2, Procedure usp InsertInvoice, Line Cannot insert the value NULL into column 'InvoiceDate', table 'DB1.Accounting.Invoices'; column does not allow nulls. INSERT [fails."You need to modify usp\\_InsertIn](http://msdn.microsoft.com/en-us/library/ms187745.aspx)[voice.sql to resolve the error.How should you modify th](http://msdn.microsoft.com/en-us/library/ms176089.aspx)e INSERT statement? A. InvoiceDate varchar(l00) 'InvoiceDate',B. InvoiceDate varchar(100) 'Customer/InvoiceDate', 'C. InvoiceDate date '@InvoiceDate',D. InvoiceDate date 'Customer/@InvoiceDate', Answer: C QUESTION 6You need to modify the function in CountryFromID.sql to ensure that the country name is returned instead of the country ID.Which line of code should you modify in CountryFromID.sql? A. 04B. 05C. 06D. 19 Answer: DExplanation:http://msdn.microsoft.com/en-us/library/ms186755.aspx http://msdn.microsoft.com/en-us/library/ms191320.aspx QUESTION 7You execute IndexManagement.sql and you receive the following error message:"Msg 512, Level 16, State 1, Line 12Subquery returned more than 1 value. This is not permitted when the subquery follows =,! =,  $\langle \langle \langle \rangle \rangle$  = or when the subquery is used as an e[xpression."You need to ensure that IndexManagement.sql](http://msdn.microsoft.com/en-us/library/ms186755.aspx) executes properly.Which WHILE statement should you use at line 18? A. WHILE SUM(@RowNumber) < (SELECT @counter [FROM @indextable\)B. WHILE @counter < \(SELECT](http://msdn.microsoft.com/en-us/library/ms191320.aspx) COUNT(RowNumber) FROM @indextable)C. WHILE COUNT(@RowNumber) < (SELECT @counter FROM @indextable)D. WHILE @counter < (SELECT SUM(RowNumber) FROM @indextabie) Answer: B QUESTION 8You need to convert the functionality of Legacy.sql to use a stored procedure.Which code segment should the stored procedure contain? CA CREATE PROC usp\_InvoicesByCustomerAboveTotal(

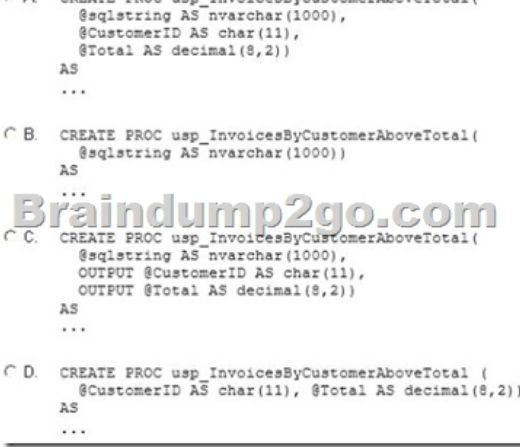

A. Option AB. Option B[C. Option CD. Option D Answer: DExplanation:](http://www.juniperdumps.com/?p=2696)

http://msdn.microsoft.com/en-us/library/ms187926.aspxhttp://msdn.microsoft.com/en-us/library/ms190782.aspx http://msdn.microsoft.com/en-us/library/bb669091.aspxhttp://msdn.microsoft.com/en-us/library/windows/desktop/ms709342.aspx http://msdn.microsoft.com/en-us/library/ms188001.aspx QUESTION 9You need to create a function that filters invoices by [CustomerID. The SELECT statement for the function is](http://msdn.microsoft.com/en-us/library/ms187926.aspx) [contained in InvoicesByCustomer.sql.Which code segme](http://msdn.microsoft.com/en-us/library/ms190782.aspx)nt should you use<br>to complete the function?  $\left.\begin{array}{ll}\right.^{\circ} \star\right.^{\bullet} & \xrightarrow{\texttt{CSPATE}} {\texttt{RRTCMS1}} & \xrightarrow{\texttt{RRTCMS1}} {\texttt{RRTCMS1}} & \x$ [to complete the function?](http://msdn.microsoft.com/en-us/library/bb669091.aspx) <sup>e</sup><sup>A</sup> CREATE FUNCTION Accounting.falavoicesByCustomer (@CustID varchar(11))<br>RETURNS @tblIavoices TABLE (CustomerID bigint, CustomerName NVARCHAR<br>InvoiceID bigint,InvoiceDate date, Total decimal(8,2), PONumber bigin<br>...<br>.........  $\cap$  B STERINGTON Accounting, fisher designation of COMM as<br>return CREATE FUNCTION Accounting.fnInvoicesByCustomertest (@CustID varchar(11))<br>RETURNS @TblInvoices TABLE (CustomerID bigint, CustomerName NVARCHAR(255)<br>InvoiceID bigint,InvoiceDate date, Total decimal(8,2), PONumber bigint)<br>AS  $\cap$  D.

 A. Option AB. Option BC. Option CD. Option D Answer: A QUESTION 10Drag and Drop QuestionsYou need to build a stored procedure that amortizes the invoice amount. Which code segment should you use to create the stored procedure? To answer, move the appropriate code segments from the list of code segments to the answer area and arrange them in the correct order.

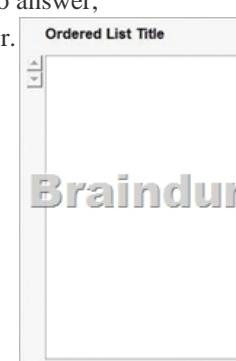

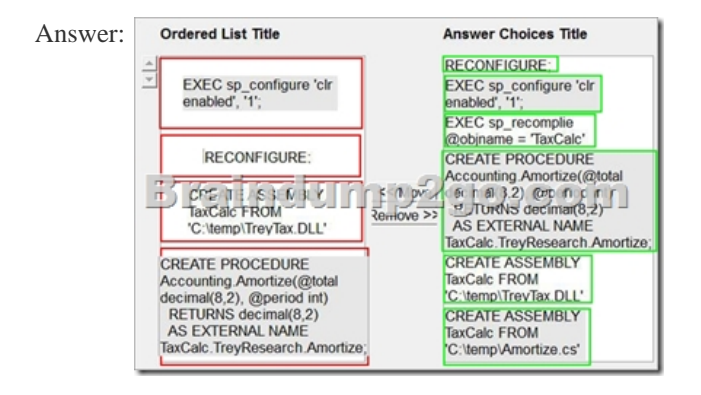

 2016 New Microsoft 70-469 Exam Study Materials:1.2016 Latest Microsoft 70-469 Exam VCE and PDF Dumps 292Q&As from Braindump2go - All New Questions Included:http://www.braindump2go.com/70-469.html2.2016 Microsoft 70-469 Exam Questions and Answers PDF - Google Drive

Files:https://drive.google.com/folderview?id=0B9YP8B9sF\_gNd2EweGNERlpTTzg&usp=sharing **Compared Before Buving Microsoft 7** 

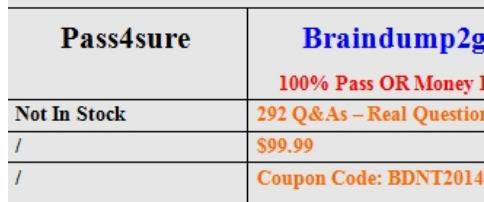